ФИО: Косенок Сергей <del>Мизей очн</del>ые материал<mark>ы для промежуточной аттестации по дисциплине</mark> Должность: ректор

Дата подписания: 19.06.2024 07:23:48<br>Учикальный постраммирова**ния: 19.06.2024 07:23:48** Уникальный программный ключ: e3a68f3eaa1e62674b54f4998099d3d6bfdcf836

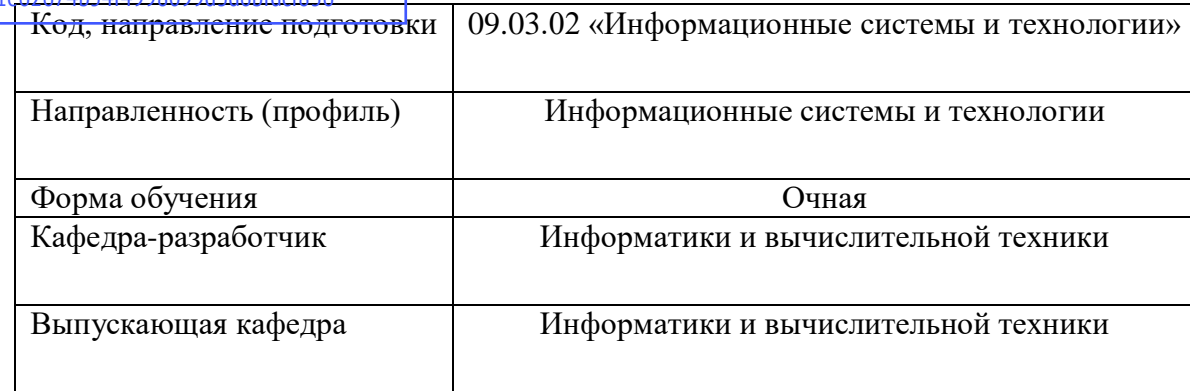

Этап: проведение текущего контроля успеваемости (контрольная работа)

Текущий контроль в форме контрольной работы проводится в виде теста. Вопросы с вариантами ответов формулируются в виде:

– Является ли верным утверждение: … (истинное или ложное утверждение по материалам тем)? – (варианты ответов: да, нет)

– Какой результат будет получен в следующем фрагменте: … (дан фрагмент программы)? – (варианты ответов: несколько значений, одно верное)

– Какое значение будет присвоено переменной … (дано выражение или фрагмент программы)? – (варианты ответов: несколько значений, одно верное)

– Какое действие выполняет следующая функция/метод: … (дан код функции/метода)? –

(варианты ответов: несколько действий, одно верное)

– Какие ошибки содержатся в приведенном фрагменте кода: … (дан фрагмент программы)? –

(варианты ответов: 6–10 вариантов сообщений об ошибках с указанием места, 2–3 верных)

Этап: проведение промежуточной аттестации (зачета) Примерный перечень вопросов:

1. Структура и назначение языка Макро язык 1С.

- 2. Система типов языка Макро язык 1С.
- 3. Синтаксис описание классов в Макро язык 1С.
- 4. Создание объектов и использование ссылок.
- 5. Пакеты и видимость в Макро язык 1С.
- 6. Интерфейсы в Макро язык 1С.
- 7. Основные библиотеки языка Макро язык 1С и их состав.
- 8. Основные элементы ОС 1С Предприятие 8.3.
- 9. Активность и фрагмент.
- 10. Жизненный цикл приложения в 1С Предприятие 8.3.
- 11. Назначение и виды элементов интерфейса пользователя.
- 12. Использование интерфейсов в 1С Предприятие 8.3.
- 13. События и обработчики событий.
- 14. Стандартные окна диалогов.
- 15. Создание окон сообщений.
- 16. Создание произвольных графических изображений. Использование графики.
- 17. Система сообщений 1С Предприятие 8.3.
- 18. Вызов функций других приложений.
- 19. Выполнение и отладка программы в эмуляторе и в устройстве.
- 20. Виды сенсоров.
- 21. Получение данных от сенсоров.